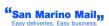

# **SMM WEB SERVICE**

SmmWs3 Tracking API

The information in this document is subject to change without notice.

This document contains information protected by copyright. No part of this document may be photocopied or reproduced in any form without prior written consent from San Marino Mail Italia Srl.

@Copyright 2022 San Marino Mail Italia. All rights reserved.

CLIENT\_SHIP\_REF: shipment reference (string) or usn: shipment numberDate Revised: 1<sup>st</sup> April 2022

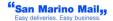

# Document purpose

This document briefly describes how to interact with SMM SmmWs3 API. Also are described the operations (i.e. methods) that are exposed and response messages.

# API endpoint

The API endpoint is: https://api.sanmarinomail.it/SmmWs3/tracking

## **API description**

The API offers these operations:

• Tracking

All these operations needs a valid token to be able to gain access.

Every data passed and receive with the web-service is based on headers values and JSON strings and everything need to be passed with POST method.

#### <u>Tracking</u>

This operation allow to retrieve all the events for a referenced shipment; to be able to gain access is mandatory to have a valid token.

To be able to use the web service is mandatory to add some headers in the call; in the generate Token the headers are:

- Accept: application/json
- username: testusername
- token: {token}TEST-TOKEN-a0a2-47b0-b1ab-923d2ec4b8ce

the shipment reference for the label to retrive must be passed as JSON string:

the mandatory fields are:

- CLIENT\_SHIP\_REF: shipment reference (string) or usn: shipment number
- SMM\_CUST\_CODE: San Marino Mail client id (string)

```
JSON request example:
{
    "clientshipref": "testreference",
    "SMM_CUST_CODE": "TEST_ID"
}
JSON request example:
{
    "usn": "testreusnnumber",
    "SMM_CUST_CODE": "TEST_ID"
}
```

The URL is: https://api.sanmarinomail.it/SmmWs3/tracking

curl example :

```
curl -H "Accept: application/json" -H "token: {token}TEST-TOKEN-a0a2-47b0-b1ab-
                                       "username:
923d2ec4b8ce"
                                                             testusername"
                          -H
                                                                                      -d
'{"clientshipref":"testreference","SMM_CUST_CODE":
                                                          "TEST ID"}'
                                                                                  POST
                                                                          -X
https://api.sanmarinomail.it/SmmWs3/tracking
response examples:
еггог:
ł
      "errorDescription": "Shipment not found",
      "errorCode": 3003,
      "status": -1
}
success:
{
      "usn": "XXXXXXXXXXXXXXXXX,
      "country": "United Kingdom",
      "productCode": "GGGGGGGGGG"
      "invoiceecustref": "testreference",
      "countryiso": "GB",
      "clientshipref": "testreference",
      "status": 0,
      "events": [
             {
                    "date": "06/12/19",
                    "eventcode": "104",
                    "eventdescription": "shipment has been delivered",
                    "time": "12:14",
                    "eventname": "delivered"
             },
             {
                    "date": "06/12/19",
                    "eventcode": "141",
                    "eventdescription": "shipment has been given to driver for delivery",
                    "time": "09:20",
                    "eventname": "out for delivery"
             },
{
                    "date": "06/12/19"
                    "eventcode": "124".
                    "eventdescription": "shipment is in transit to final destination",
                    "time": "04:21",
```

```
"eventname": "in transit to final destination"
             },
{
                    "date": "02/12/19",
                    "eventcode": "102",
                    "eventdescription": "shipment has left for the local distribution
network",
                    "time": "15:55",
                    "eventname": "departure"
             },
{
                    "date": "02/12/19",
                    "eventcode": "751",
                    "eventdescription": "SHIPMENT ARRIVED P.M.: IN CHARGE IN SMM
MIL",
                    "time": "08:28",
                    "eventname": "SHIPMENT ARRIVED P.M.: IN CHARGE IN SMM MIL"
             },
{
                    "date": "28/11/19",
                    "eventcode": "0",
                    "eventdescription": "shipment has been pre alerted by sender",
                    "time": "15:14",
"eventname": "shipment booked"
             }
      ]
}
}
```

A succesful responce must return a status field = 0;